<<Photoshop CS3

 $\prec$ -Photoshop CS3

- 13 ISBN 9787121068355
- 10 ISBN 7121068354

出版时间:2008-6

页数:340

PDF

更多资源请访问:http://www.tushu007.com

, tushu007.com

, tushu007.com

# <<Photoshop CS3

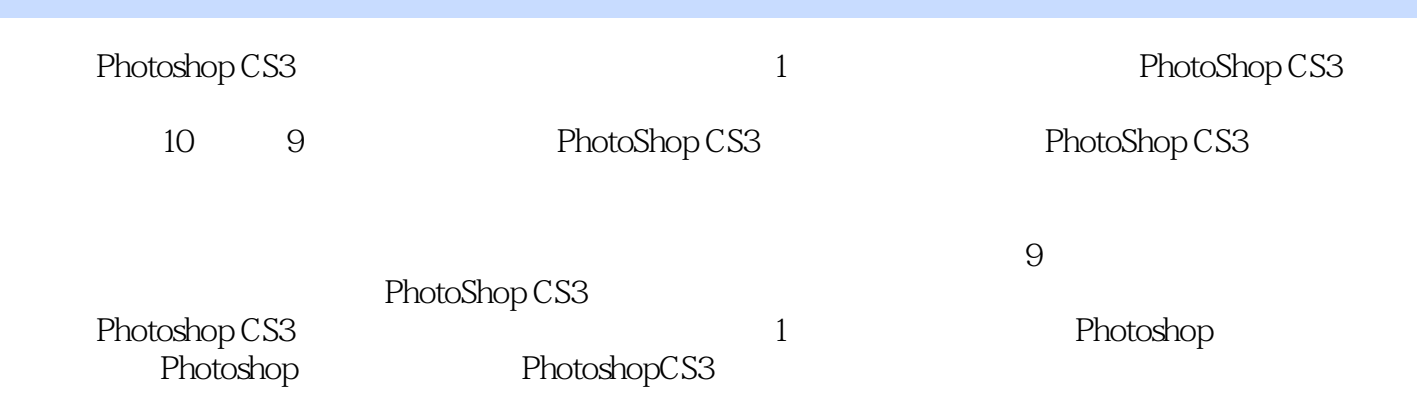

#### $,$  tushu007.com

## <<Photoshop CS3

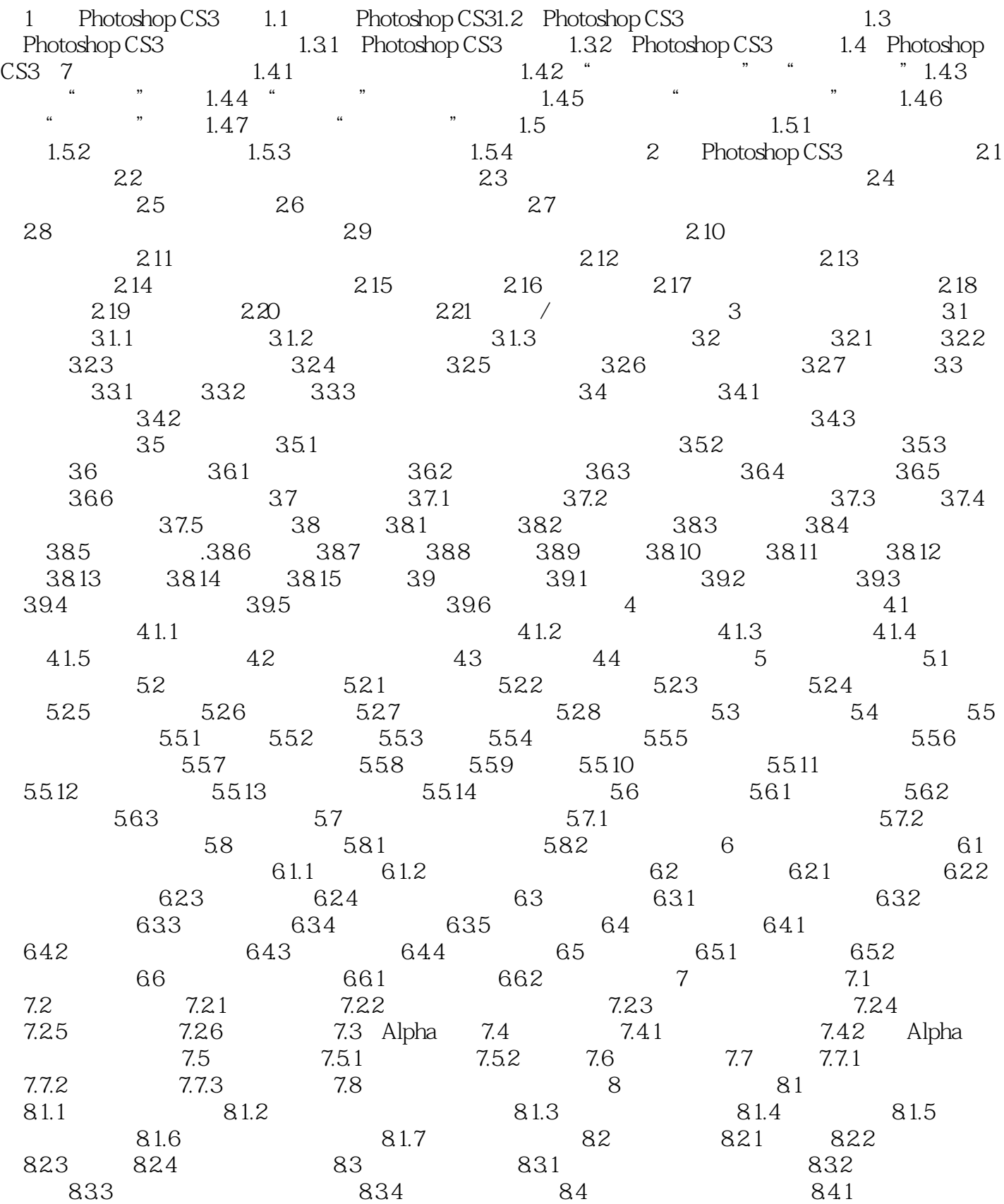

 $,$  tushu007.com

## <<Photoshop CS3

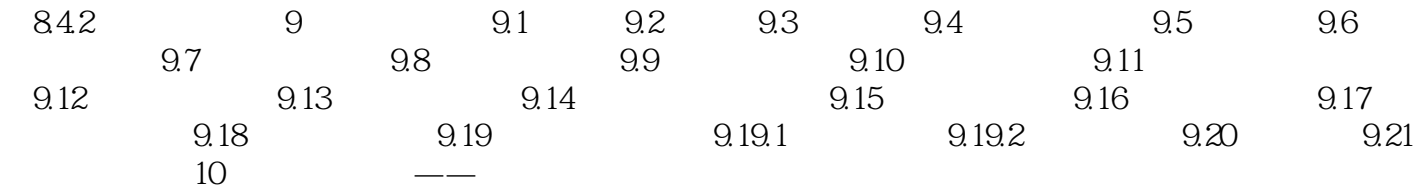

#### <<Photoshop CS3

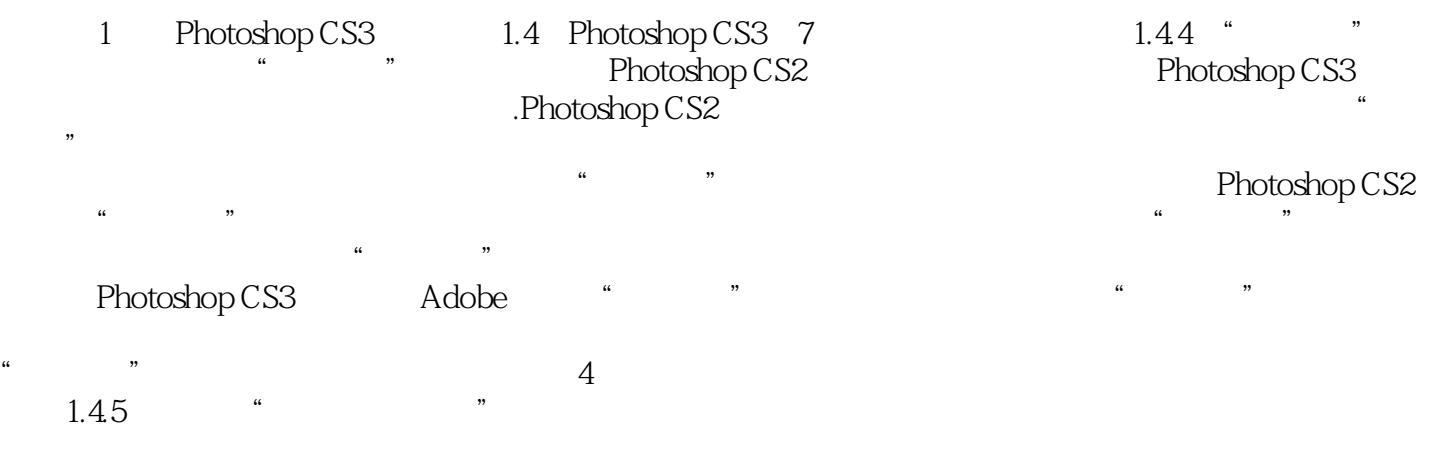

, tushu007.com

#### Photoshop

而在Photoshop CS3中,Adobe公司新增了一个"自动对齐图层"功能,用户只需要将所需图层链接, Photoshop CS3

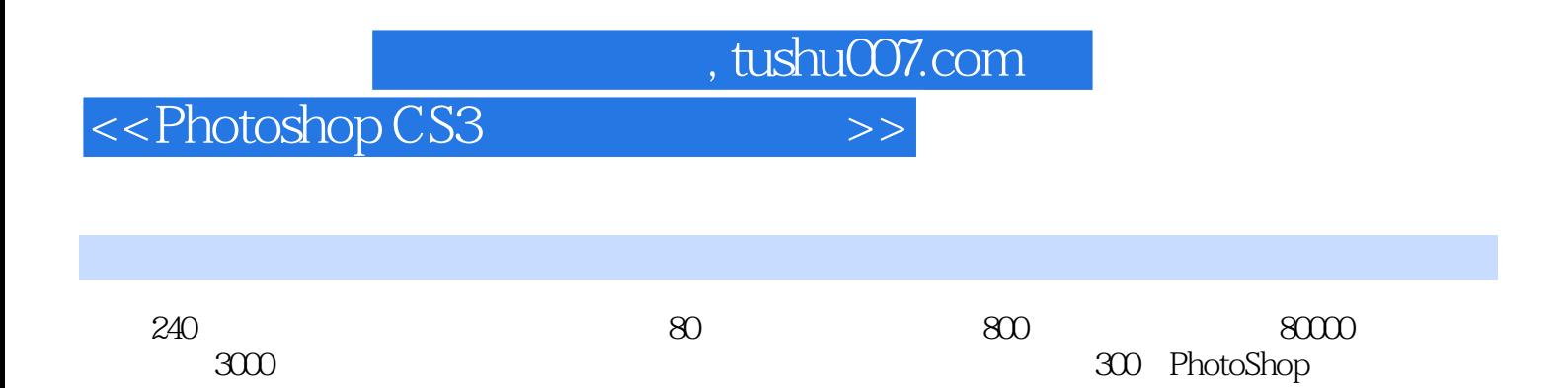

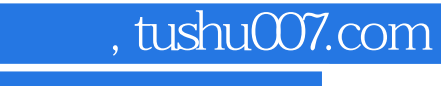

## <<Photoshop CS3

本站所提供下载的PDF图书仅提供预览和简介,请支持正版图书。

更多资源请访问:http://www.tushu007.com